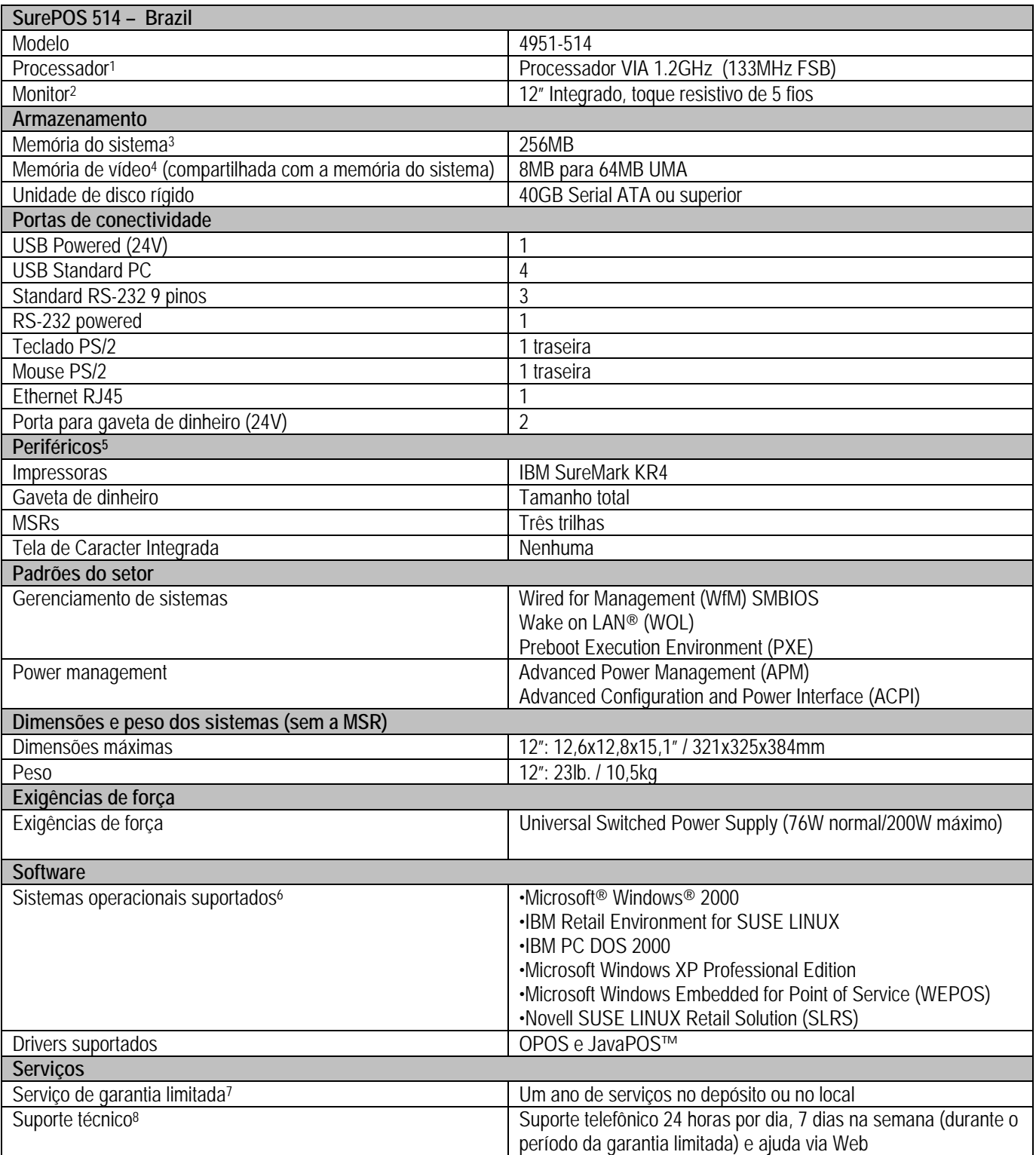

1. MHz/GHz só mede a velocidade do clock interno do microprocessador; muitos fatores afetam o desempenho do aplicativo.

2. Tamanhos de tela: 12" oferece 800x600 pixéis.

3. MB/GB equivale a um milhão/bilhão de bytes no que se refere à capacidade de armazenamento; a acessibilidade pode ser menor.

4. A memória suporta o sistema e o vídeo. A memória acessível do sistema será o tamanho da memória instalada menos o volume de memória definido para o vídeo.

5. As configurações podem variar de um país para outro. Consulte seu representante IBM para obter mais detalhes.

6. À exceção dos modelos com Microsoft Windows XP Professional e Microsoft Windows Embedded for Point of Service Preload, o sistema operacional não está incluído e pode ser adquirido separadamente.

7. Para obter uma cópia dos termos e condições da Declaração de Garantia Limitada da IBM, consulte seu representante ou revendedor autorizado IBM.

8. Dependente da área geográfica.